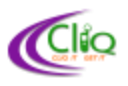

## **Text message (SMS) Instructions**

The following are the text message Commands for using CLIQ from a Flow (LIME) phone.

## **Service Provider Numbers**

All text messages should be sent to this **Flow** (LIME) number: **444-4213**

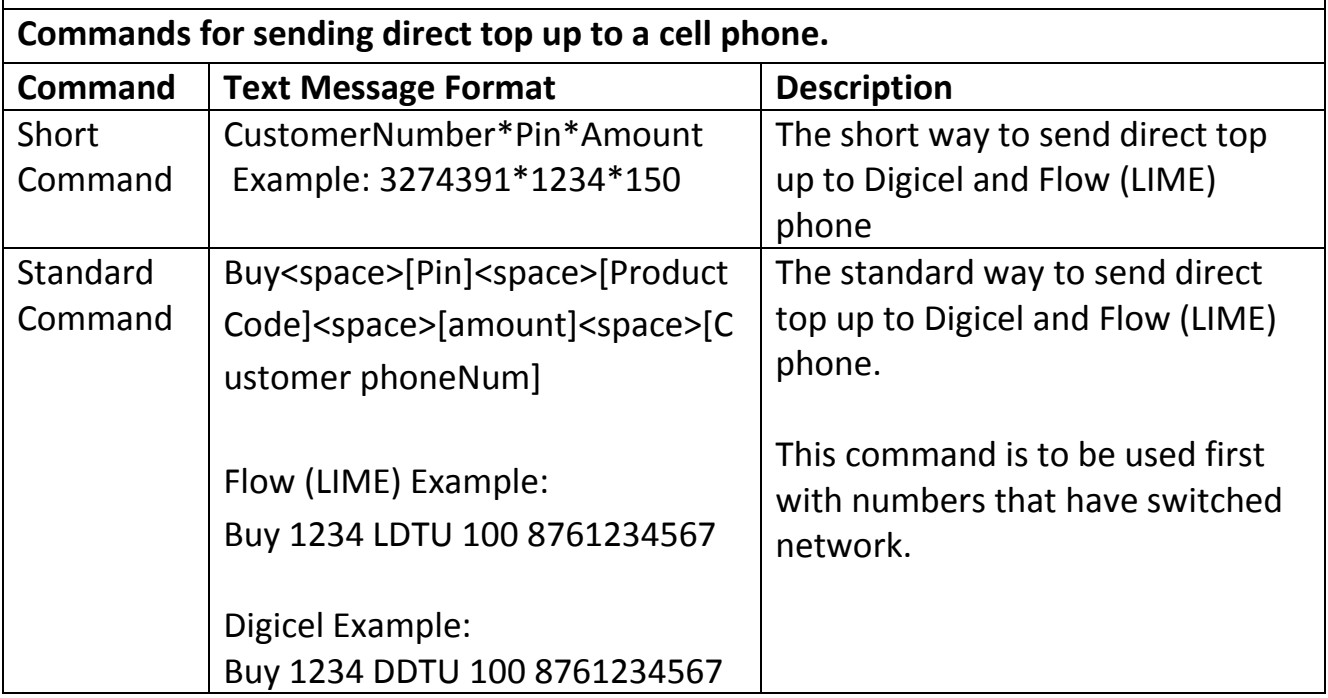

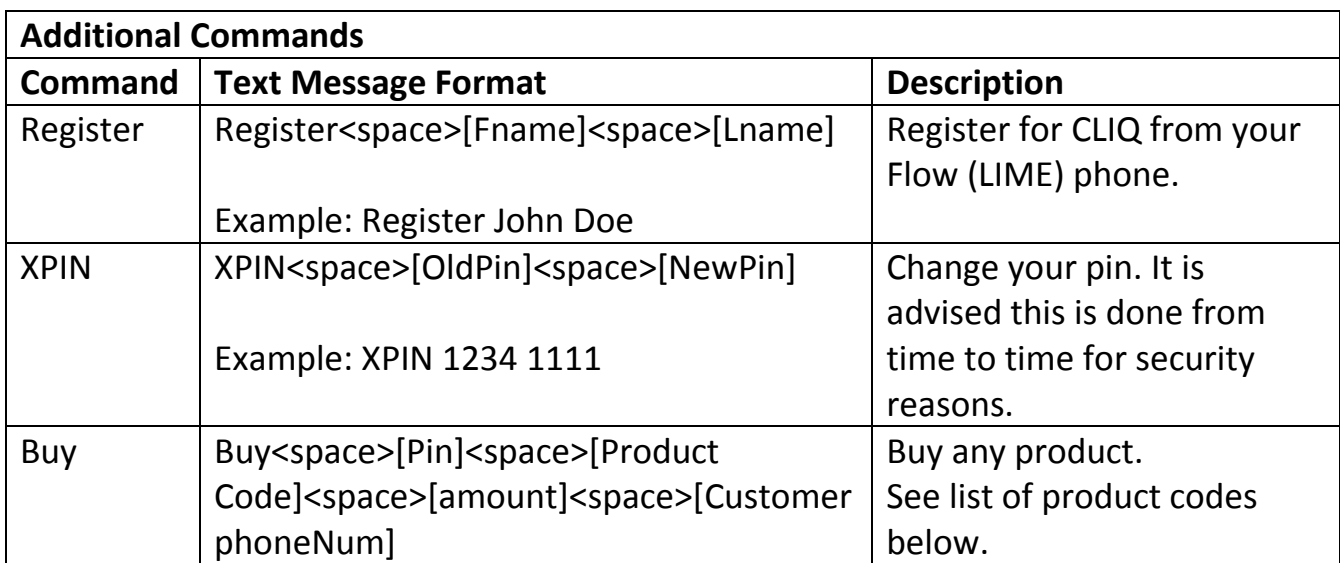

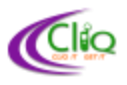

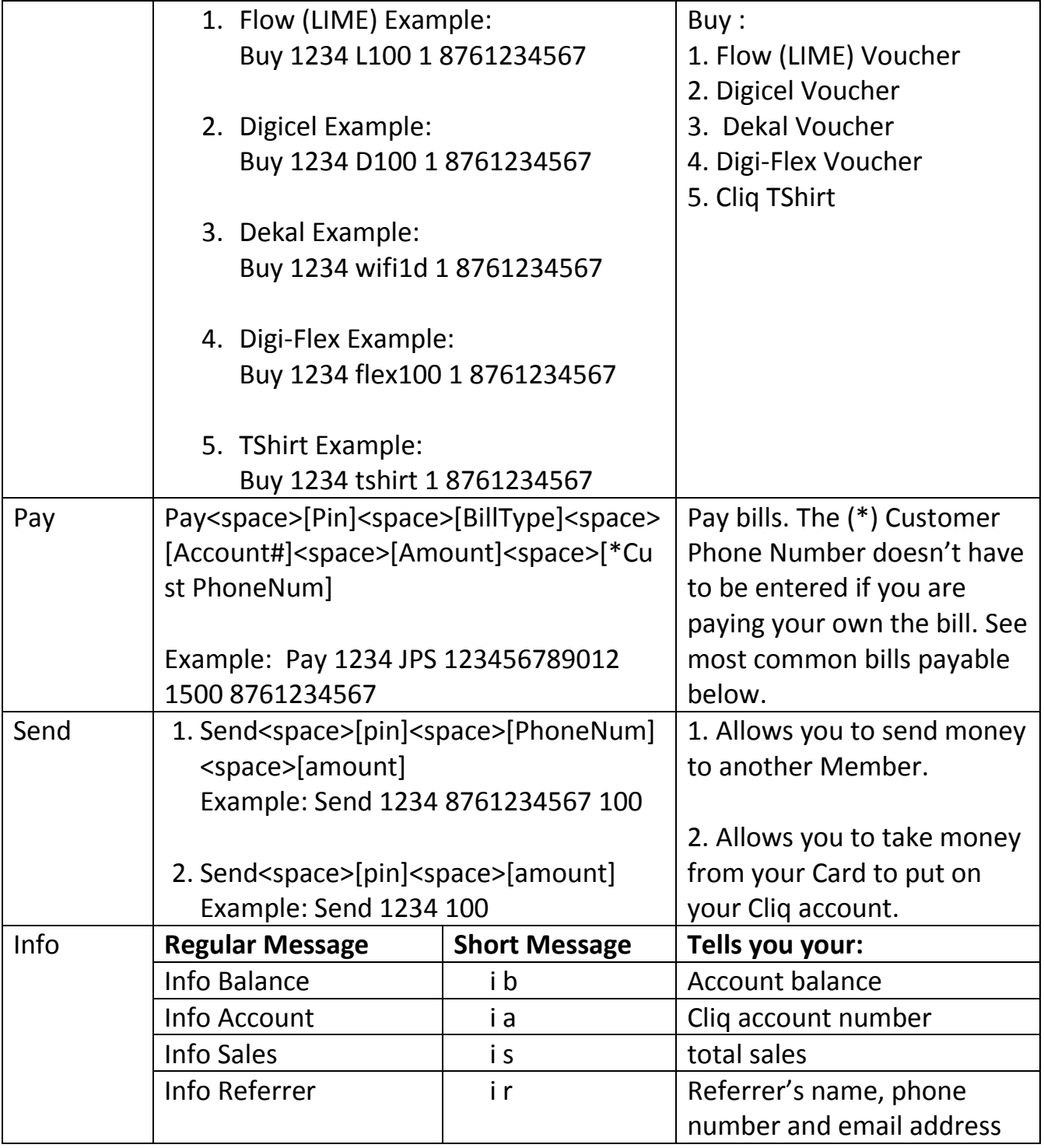

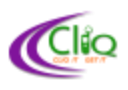

## **Product Codes**

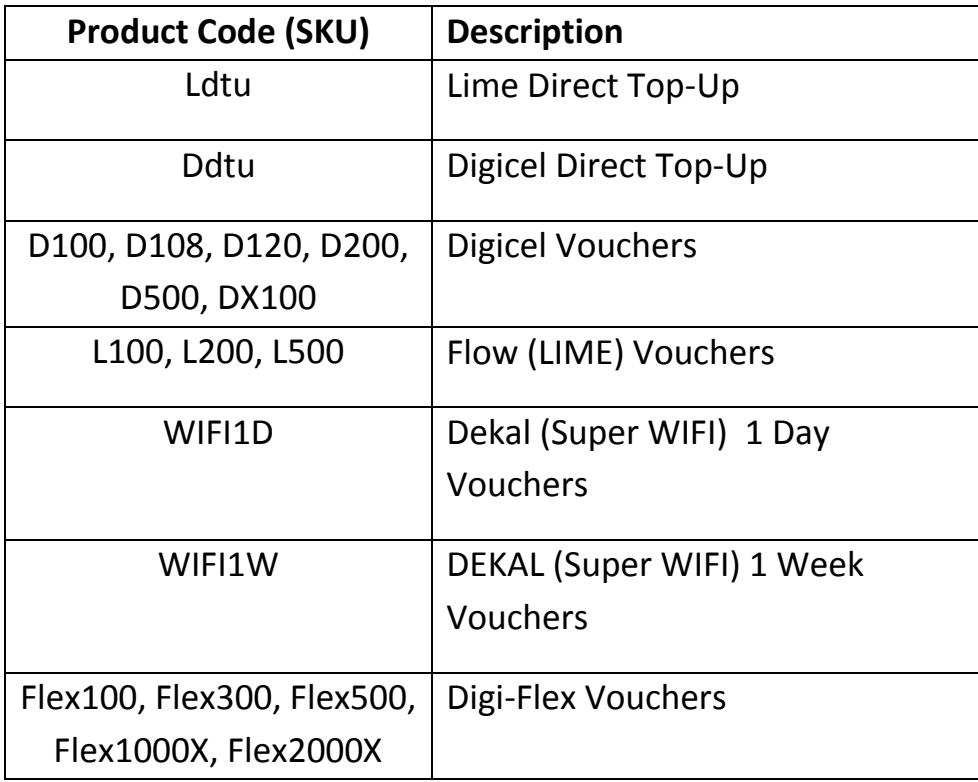

## **Common Bill Types**

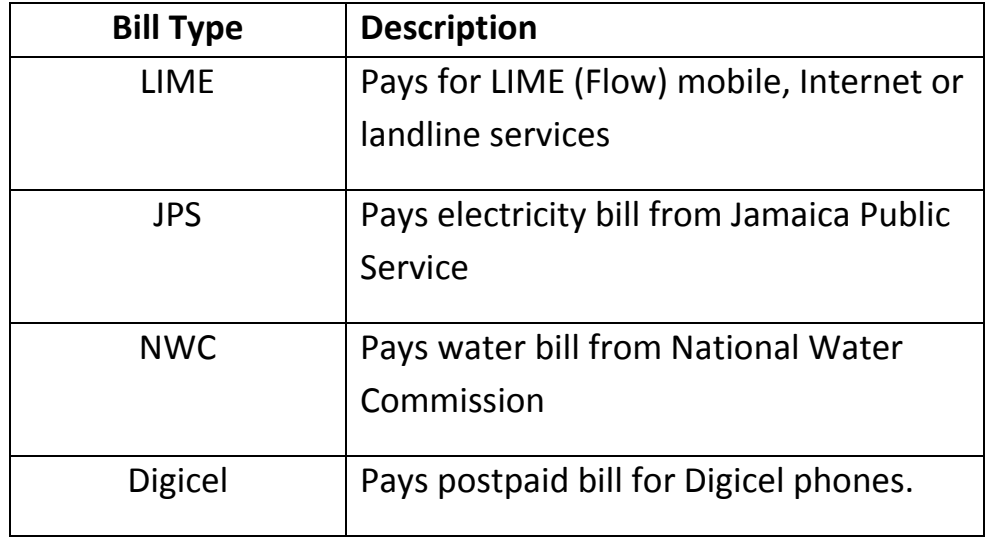